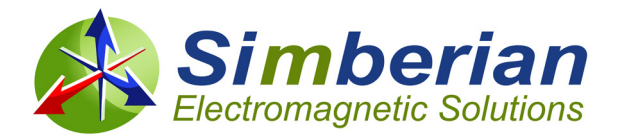

## **Simberian News: May 1, 2019**

«GreetingLine»

Here is an update on what is new at Simberian: **(1) Simbeor SDK for Python; (2) New Simbeor demovideos; (3) Simberian's papers and presentations from DesignCon 2019;**

**(1) Simbeor Software Development Kit (SDK) is now available for scripting in Python, in addition to C/C++ and Matlab.** Simbeor SDK provides API to Simbeor solvers and tools and can be used for design automation, machine learning and as a simulation component in your EDA software. Regular Simbeor licenses can be used with Simbeor SDK and [here is how to get started.](http://kb.simberian.com/browse_item.php?id=985) Also see demo [#2019\\_04.](http://www.simberian.com/ScreenCasts.php?view=list) Multiple examples of Simbeor SDK use for typical interconnect model building tasks are available with the installation. Material model identification, complete link analysis in frequency and time domain, making sweeps, use of statistical models and statistical analysis of complete links can be easily done with Simbeor SDK. **Simbeor SDK has advanced verifiably-accurate interconnect models and further increases productivity of SI engineers with scripting.**

**(2) New introductory, training and "How interconnects work" videos are available at** the [demo](http://www.simberian.com/ScreenCasts.php?view=list)[video section.](http://www.simberian.com/ScreenCasts.php?view=list) Learn what is new in the automatic post layout analysis from demo-video [#2019\\_01.](http://www.simberian.com/ScreenCasts.php?id=60) See overview of Simbeor SDK in [#2019\\_04.](http://www.simberian.com/ScreenCasts.php?id=63) Unique power flow density visualization capabilities of Simbeor 3DTF solver are used to demonstrate skew in differential traces in [#2019\\_02](http://www.simberian.com/ScreenCasts.php?id=61) and crosstalk in strip lines in [#2019\\_03.](http://www.simberian.com/ScreenCasts.php?id=62)

**(3) If you missed DesignCon 2019, presentations and papers co-authored by Simberian are now available at our web site.** Yuriy Shlepnev's presentation from the "112-Gbps Package Challenges" panel is #2019 01 at the presentation section. Papers and presentations on the material model identification methodology are [#2019\\_01 and #2019\\_02 at the app notes section.](http://www.simberian.com/AppNotes.php) Statistical dielectric and conductor roughness models developed in collaboration with Alex Manukovsky from Intel are used in test random example in Simbeor SDK.

For more information on product pricing and availability or demo, contact Simberian at [info@simberian.com.](mailto:info@simberian.com)

## **Happy spring! Team Simberian**

Sales Email: Support Email: Web Site: Telephone: [sales@simberian.com](mailto:sales@simberian.com) [support@simberian.com](mailto:support@simberian.com) [www.simberian.com](http://www.simberian.com/) 1-702-876-2882

Simberian Inc. 2629 Townsgate Rd. Suite #235. Westlake Village, CA 91361 USA

You are receiving this email because you have registered at Simberian web site or have requested additional information about our software or have active Simbeor license. Simberian does not sell or rent this list. See our complete privacy statement at <http://www.simberian.com/PrivacyPolicy.php>.If you do not wish to receive our emails, just reply with "unsubscribe" word in the subject line, or change your account settings at [www.simberian.com](http://www.simberian.com/)